## **/ FFMPEG**

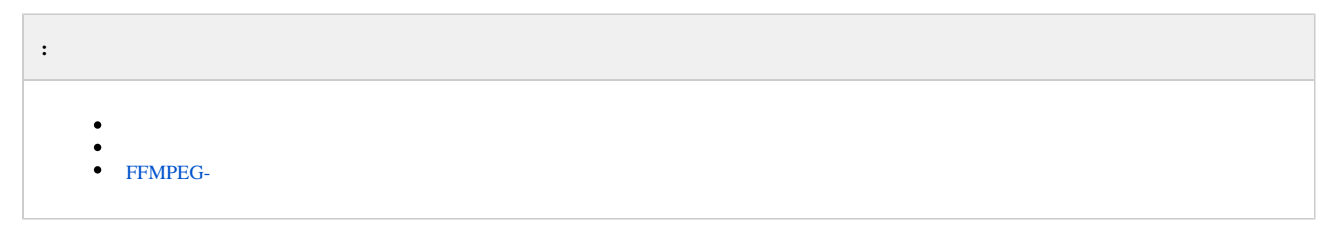

/ FFMPEG [IP-.](https://docs.itvgroup.ru/confluence/https:/docs.itvgroup.ru/confluence/pages/viewpage.action?pageId=136937561) .

<span id="page-0-0"></span> $, \qquad : PCM.$   $IP-.$  (.).

Stereo Mix :

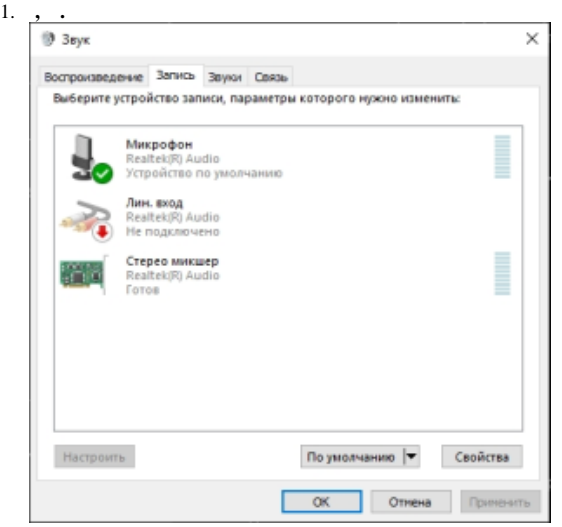

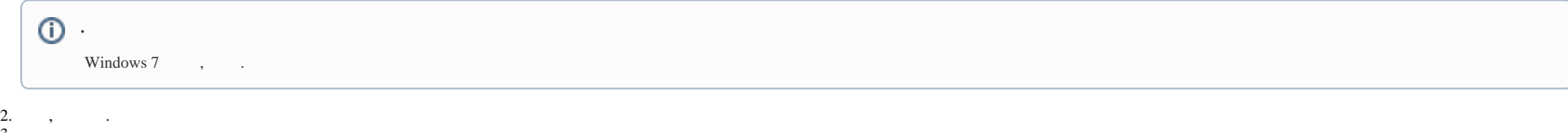

3. 4. , . **Stereo Mix** : , .

<span id="page-0-1"></span>5. . / FFMPEG :

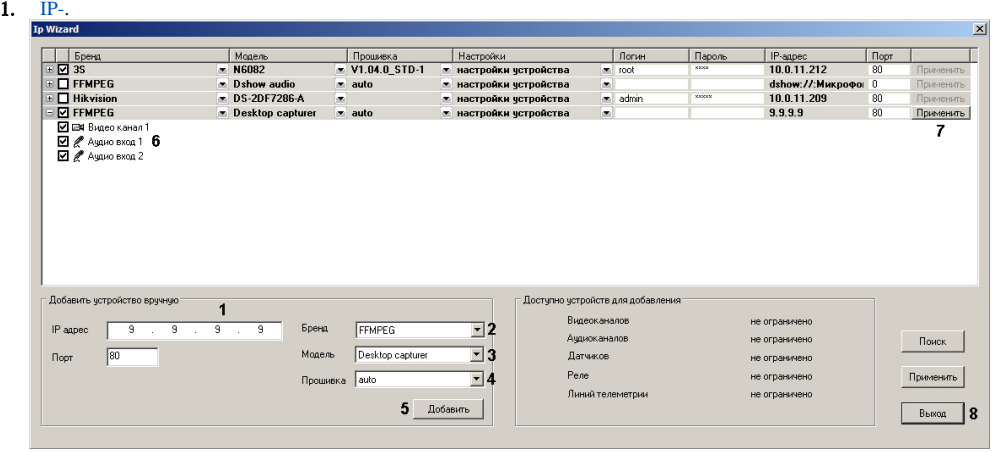

2. **IP** (1). .

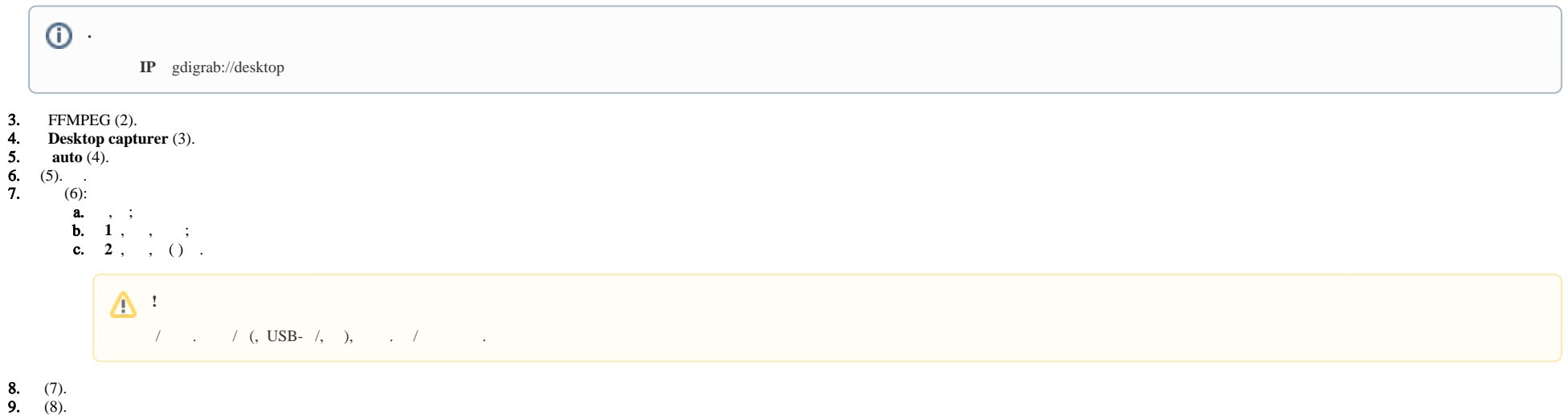

## <span id="page-1-0"></span> **FFMPEG-**

, ffmpeg , **IP** . :

gdigrab://desktop: [-additionalOptions]

, .

, ffmpeg gdigrab:

- $-$ draw\_mouse  $\langle$ int $>(0\ 1)(1);$
- $-$ show\_region  $\langle$ int $\rangle$  ( 0 1) ( 0);
- $\bullet$  -framerate  $\lt{video\_rate}$  ( "ntsc");
- $\nu$ ideo\_size  $\langle \text{image\_size} \rangle$ ;
- $\bullet$  -offset\_x <int> x (INT\_MIN INT\_MAX) ( 0);
- $\bullet$  -offset\_y <int> y ( INT\_MIN INT\_MAX) ( 0).

"additionalOptions":

-draw\_mouse 1 -show\_region 1 -framerate 25 -video\_size 640x480 -offset\_x 10 -offset\_y 10